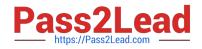

# 1Z0-071<sup>Q&As</sup>

Oracle Database 12c SQL

## Pass Oracle 1Z0-071 Exam with 100% Guarantee

Free Download Real Questions & Answers **PDF** and **VCE** file from:

https://www.pass2lead.com/1z0-071.html

100% Passing Guarantee 100% Money Back Assurance

Following Questions and Answers are all new published by Oracle Official Exam Center

Instant Download After Purchase

100% Money Back Guarantee

- 😳 365 Days Free Update
- 800,000+ Satisfied Customers

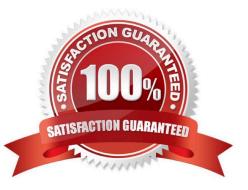

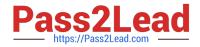

#### **QUESTION 1**

Examine the data in the CUST\_NAME column of the CUSTOMERS table: You want to display the CUST\_NAME values where the last name starts with Mc or MC.

CUST\_NAME

Renske Ladwig Jason Mallin Samuel McCain Allan MCEwen Irene Mikkilineni Julia Nayer

Which two WHERE clauses give the required result?

\_\_\_\_

- A. WHERE INITCAP(SUBSTR(cust\_name, INSTR(cust\_name, \\' \\') + 1)) LIKE \\'Mc%\\'
- B. WHERE SUBSTR(cust\_name, INSTR(cust\_name, \\' \\') + 1) LIKE \\'Mc%\\'
- C. WHERE SUBSTR(cust\_name, INSTR(cust\_name, \\' \\') + 1 ) LIKE \\'Mc%\\' OR \\'MC%\\'
- D. WHERE UPPER(SUBSTR(cust\_name, INSTR(cust\_name, \\' \\') + 1)) LIKE UPPER(\\'MC%\\')
- E. WHERE INITCAP(SUBSTR(cust\_name, INSTR(cust\_name, \\'

Correct Answer: BD

#### **QUESTION 2**

Which two are true about the MERGE statement?

- A. The WHEN NOT MATCHED clause can be used to specify the deletions to be performed.
- B. The WHEN NOT MATCHED clause can be used to specify the inserts to be performed.
- C. The WHEN MATCHED clause can be used to specify the inserts to be performed.
- D. The WHEN NOT MATCHED clause can be used to specify the updates to be performed.
- E. The WHEN MATCHED clause can be used to specify the updates to be performed.

Correct Answer: BE

#### **QUESTION 3**

View the Exhibit and examine the structure of the ORDER\_ITEMS table.

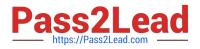

|                           |                                                                                                    |          |               |                                                                                                    |                                                                                                    |                                         |                                                                                                    |        |                | Table CU     | TOMERS       |           |              |                             |
|---------------------------|----------------------------------------------------------------------------------------------------|----------|---------------|----------------------------------------------------------------------------------------------------|----------------------------------------------------------------------------------------------------|-----------------------------------------|----------------------------------------------------------------------------------------------------|--------|----------------|--------------|--------------|-----------|--------------|-----------------------------|
|                           |                                                                                                    |          | Table O       | RDERS                                                                                                    |                                                                                                    | 1                                       |                                                                                                    |        | -              | Name         |              | Null?     | Type         |                             |
| OE                        |                                                                                                    | 3        | Name          | NDENS                                                                                                    | Null?                                                                                                    | Type                                    |                                                                                                    | -      | 3              | CUSTOM       | R_ID         | NOT NU    | ULL NUMB     | ER(6)                       |
| 01                        |                                                                                                    |          | ORDER         | ID                                                                                                    | NOT NULL                                                                                                    | NUMB                                    | FR(12)                                                                                                    |        |                | CUST_FIR     | ST_NAM       | NOT NU    | ILL VARCH    | AR2(20)                     |
| Table ORDER ITEMS         |                                                                                                    |          | OREDER        |                                                                                                    |                                                                                                    | TIMES                                   |                                                                                                    | -      | 1              | CUST_FIR     | ST_NAM       | NOT NU    | JLL VARCH    | AR2(20)                     |
| Name Null?                | Type                                                                                                    |          | ONLEEL        | -DAII                                                                                                    |                                                                                                    | 100000000000000000000000000000000000000 | CALTIME                                                                                                    | ONE    |                | CUST_AD      | DRESS        |           | CUST_4       | DDRESS_TYP                  |
| ORDER_ID NOT NUL          | NUMBER                                                                                                    | 12)      | ORDER         | MODE                                                                                                    |                                                                                                    |                                         | AR2(8)                                                                                                    |        | ~ ]            | PHONE_N      | UMBERS       |           | PHONE        | _LIST_TIP                   |
| LINE ITEM ID NOT NUL      | the second second second second second second second second second second second second second second second se |          | CUSTON        | _                                                                                                    |                                                                                                    | NUMB                                    |                                                                                                    | Ð      | <b>⊢</b> ··    | NLS_LAN      | GUAGE        |           | VARCH        | AR2(3)                      |
| PRODUCT_ID NOT NUL        |                                                                                                    |          | ORDER         | And in case of the local division of the local division of the loc | and some of the second second s | NUMB                                    |                                                                                                    | -      |                | NLS_TERF     | RITORY       |           | VARCH        | AR2(30)                     |
| UNIT_PRICE                | NUMBER(                                                                                                    | 8,2)     | ORDER         |                                                                                                    |                                                                                                    |                                         | ER(8,2)                                                                                                    |        |                | CREDIT_L     | IMIT         |           | NUMB         | ER(9,2)                     |
| QUANTITY                  | NUMBER                                                                                                    |          | SALES I       | and the second second sec                                                                                                    |                                                                                                    | NUMB                                    |                                                                                                    | _      |                | CUST_EM      | AIL          |           | VARCH        | AR2(30)                     |
|                           | V                                                                                                    |          | PROMO         | _                                                                                                    |                                                                                                    | NUMB                                    |                                                                                                    |        | ]              | ACCOUNT      | _MGR_I       |           | NUMB         | ER(6)                       |
|                           |                                                                                                    |          | TRONIC        | non_                                                                                                    | 10                                                                                                    | NOND                                    | LINIO                                                                                                    |        |                | CUST_GE      | D_LOCAT      | ION       | MDYS.        | DO_GEOMETRY                 |
|                           | :                                                                                                    |          |               |                                                                                                    |                                                                                                    |                                         |                                                                                                    |        | 1              | DATE_OF      | BIRTH        |           | DATE         |                             |
|                           | 1                                                                                                    |          |               |                                                                                                    |                                                                                                    |                                         |                                                                                                    |        | j              | MARITAL      | STATUS       |           | VARCH        | AR2(20)                     |
| Table PRODUCT INFORMATION |                                                                                                    |          |               |                                                                                                    |                                                                                                    |                                         |                                                                                                    |        |                | GENDER       |              |           | VARCHAR2(1)  |                             |
| Name Null? Type           |                                                                                                    |          |               |                                                                                                    |                                                                                                    |                                         |                                                                                                    |        |                | INCOME_LEVEL |              |           | VARCHAR2(20) |                             |
| PRODUCT_ID                | NOT NULL                                                                                                    | NUMBER(  | 6)            |                                                                                                    |                                                                                                    |                                         |                                                                                                    |        |                |              |              |           |              |                             |
| PRODUCT_NAME              |                                                                                                    | VARCHAR  |               |                                                                                                    | 101                                                                                                    |                                         |                                                                                                    |        |                |              |              |           |              |                             |
| PRODUCT_DESCRIPTION       |                                                                                                    | VARCHAR  |               |                                                                                                    | Table PRODU                                                                                                    | JCT DES                                 | RIPTIONS                                                                                                    | 1      | and the second |              |              |           |              |                             |
| CATEGORY ID               |                                                                                                    | NUMBER(  |               |                                                                                                    | Name                                                                                                    |                                         | N                                                                                                    | ull?   | Typ            | oe 🛛         |              |           |              |                             |
| WEIGHT CLASS              | -                                                                                                    | NUMBER(  |               | <u>≻</u> .                                                                                                    | PRODUCT_ID                                                                                                    |                                         | N                                                                                                    | OT NUI | LNU            | MBER(6)      |              |           |              |                             |
| WARRANTY_PERIOD           |                                                                                                    | INTERVAL |               | ·                                                                                                    | LANGUAGE_                                                                                                    | ID                                      | N                                                                                                    | OT NUI | L VA           | RCHAR2(3     | )            |           |              |                             |
|                           |                                                                                                    | TOMONTH  |               |                                                                                                    | TRANSLATED                                                                                                    | NAME                                    | N                                                                                                    | OT NUI | LNV            | ARCHAR2      | (50)         |           |              |                             |
| SUPPLIER ID               |                                                                                                    | NUMBER(  | 1             |                                                                                                    | TRANSLATED                                                                                                    | DESCR                                   | IPTION N                                                                                                    | OT NUI | L NV           | ARCHAR2      | (2000)       |           |              |                             |
| PRODUCT_STATUS            |                                                                                                    | VARCHAR  |               | -                                                                                                    |                                                                                                    |                                         |                                                                                                    |        |                |              |              |           |              |                             |
| LIST_PRICE                |                                                                                                    | NUMBER(  |               | Table INVENTO                                                                                                    |                                                                                                    | RIES                                    |                                                                                                    |        |                |              | Table W      | AREHOUSES |              |                             |
| MIN_PRICE                 |                                                                                                    | NUMBER(  |               | V                                                                                                    | Name                                                                                                    |                                         | Null?                                                                                                    | Type   | í              |              | Name         |           | Null?        | Type                        |
|                           |                                                                                                    | -        | S. S. L. S. L | PRODUCT_ID                                                                                                    |                                                                                                    | NOT NUL                                 |                                                                                                    | LNUN   | IBER(          | 5)           | WAREHOUSE_ID |           | NOT NULL     | NUMBER(3)                   |
| CATALOG URL               |                                                                                                    | VARCHAR  | 2(30) 1       |                                                                                                    |                                                                                                    |                                         |                                                                                                    |        |                |              |              |           |              |                             |
| CATALOG_URL               |                                                                                                    | VARCHAR  | 2(50)         |                                                                                                    | WAREHOUSE_I                                                                                                    | D                                       | NOT NUL                                                                                                    | L NUN  | BER(S          | 3)           | WAREH        | DUSE_SPEC |              | SYS.XMLTYPE                 |
| CATALOG_URL               |                                                                                                    | VARCHAR  | 2(50)         |                                                                                                    |                                                                                                    |                                         | NOT NUL                                                                                                    | -      | ABER(S         |              |              | DUSE_SPEC |              | SYS.XMLTYPE<br>VARCHAR2(35) |
| CATALOG_URL               |                                                                                                    | VARCHAR  | 2(50)         |                                                                                                    | WAREHOUSE_I                                                                                                    |                                         | and the second second se | -      |                |              |              | DUSE_NAME |              |                             |

Examine the following SQL statement:

SELECT order\_id, product\_id, unit\_price

FROM order\_items

WHERE unit\_price =

(SELECT MAX(unit\_price)

FROM order\_items

GROUP BY order\_id);

You want to display the PRODUCT\_ID of the product that has the highest UNIT\_PRICE per ORDER\_ID. What correction should be made in the above SQL statement to achieve this?

A. Remove the GROUP BY clause from the subquery and place it in the main query

- B. Replace = with the >ANY operator
- C. Replace = with the >ALL operator
- D. Replace = with the IN operator

Correct Answer: D

#### **QUESTION 4**

Which three items does a direction of a relationship contain?

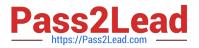

- A. an attribute
- B. a cardinality
- C. label
- D. an optionality
- E. a unique identifier
- F. an entity

Correct Answer: ABF

#### **QUESTION 5**

The ORDERS table has a column ORDER\_DATE of date type DATE The default display format for a date is DD-MON-RR Which two WHERE conditions demonstrate the correct usage of conversion functions?

A. WHERE ordet\_date> TO\_CHAR(ADD\_MONTHS(SYSDATE, 6),\\'MON DD YYYY\\')

B. WHERE TO\_CHAR(order\_date,\\'MON DD YYYY\\') =\\'JAN 20 2019\\';

C. WHERE order\_date> TO\_DATE(\\'JUL 10 2018\\',\\'MON DD YYYY\\');

D. WHERE order\_date IN (TO\_DATE (\\'Oct 21 2018\\',\\'MON DD YYYY\\'), TO\_CHAR(\\'Nov 21 2018\\',\\'MON DD YYYY\\'));

E. WHERE order\_date> TO\_DATE(ADD\_MONTHS(SYSDATE,6),\\'MON DD YYYY\\');

Correct Answer: BC

#### **QUESTION 6**

Examine the data in the COLORS table:

#### RGB\_HEX VALUE COLOR NAME

| FE0000 | red   |
|--------|-------|
| 00FF00 | green |
| 0000FF | blue  |

Examine the data in the BRICKS table:

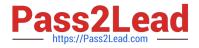

### BRICK ID COLOR\_ RGB\_HEX\_VALUE

| 1 | FF0000 |
|---|--------|
| 2 | 00FF00 |
| 3 | FFFFFF |

Which three privileges can be restricted to a subset of columns in a taS?

A. SELECT. FROM bricks b RIGHT JOIN colors c ON b. color \_rgb\_ hex\_ value = c. rgb hex\_ value;

B. SELECT EROM colors C LEFT JOIN bricks USING (rgb \_ hex\_ value) ;

C. SELECT FROM bricks b FULL JOIN colors C ON b. color rgb \_ hex\_ value = c. rgb \_hex\_ value;

D. SELECT \* EROM bricks | b JOIN colors C ON b. color\_ rgb\_ hex\_ value =c. rgb \_hex value;

E. SELECT EROM colors C LEET JOIN bricks b ON b. color\_ rgb\_ hex value = c. rgb. hex. value WHERE b. brick\_ id > 0;

Correct Answer: AC

#### **QUESTION 7**

Which two are true about external tables that use the ORACLE \_DATAPUMP access driver?

A. Creating an external table creates a directory object.

B. When creating an external table, data can be selected only from a table whose rows are stored in database blocks.

C. When creating an external table, data can be selected from another external table or from a table whose rows are stored in database blocks.

D. Creating an external table creates a dump file that can be used by an external table in the same or a different database.

E. Creating an external table creates a dump file that can be used only by an external table in the same database.

Correct Answer: CD

#### **QUESTION 8**

Which three privileges can be restricted to a subset of columns in a table?

A. ALTER

- **B. REFERENCES**
- C. UPDATE
- D. SELECT

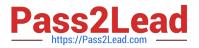

- E. INDEX
- F. INSERT
- G. DELETE

Correct Answer: BCF

#### **QUESTION 9**

Examine these requirements:

1.

Display book titles for books purchased before January 17, 2007 costing less than 500 or more than 1000.

2.

Sort the titles by date of purchase, starting with the most recently purchased book.

Which two queries can be used?

A. SELECT book\_title FROM books WHERE (price1000) AND (purchase date

B. SELECT book\_title FROM books WHERE (price IN (500, 1000)) AND (purchase date

- C. SELECT book\_title FROM books WHERE (price NOT BETWEEN 500 AND 1000) AND (purchase\_date
- D. SELECT book\_title FROM books WHERE (price BETWEEN 500 AND 1000) AND (purchase\_date